# **BAB III**

# **METODE PENELITIAN**

# **3.1 Diagram alir penelitian**

Penelitian ini terdapat metode yang akan dilakukan secara sistematis untuk menganalisis rencana perhitungan timbulan dan komposisi sampah di tempat wisata di Yogyakarta seperti yang terdapat pada diagram alir pada Gambar 3.1

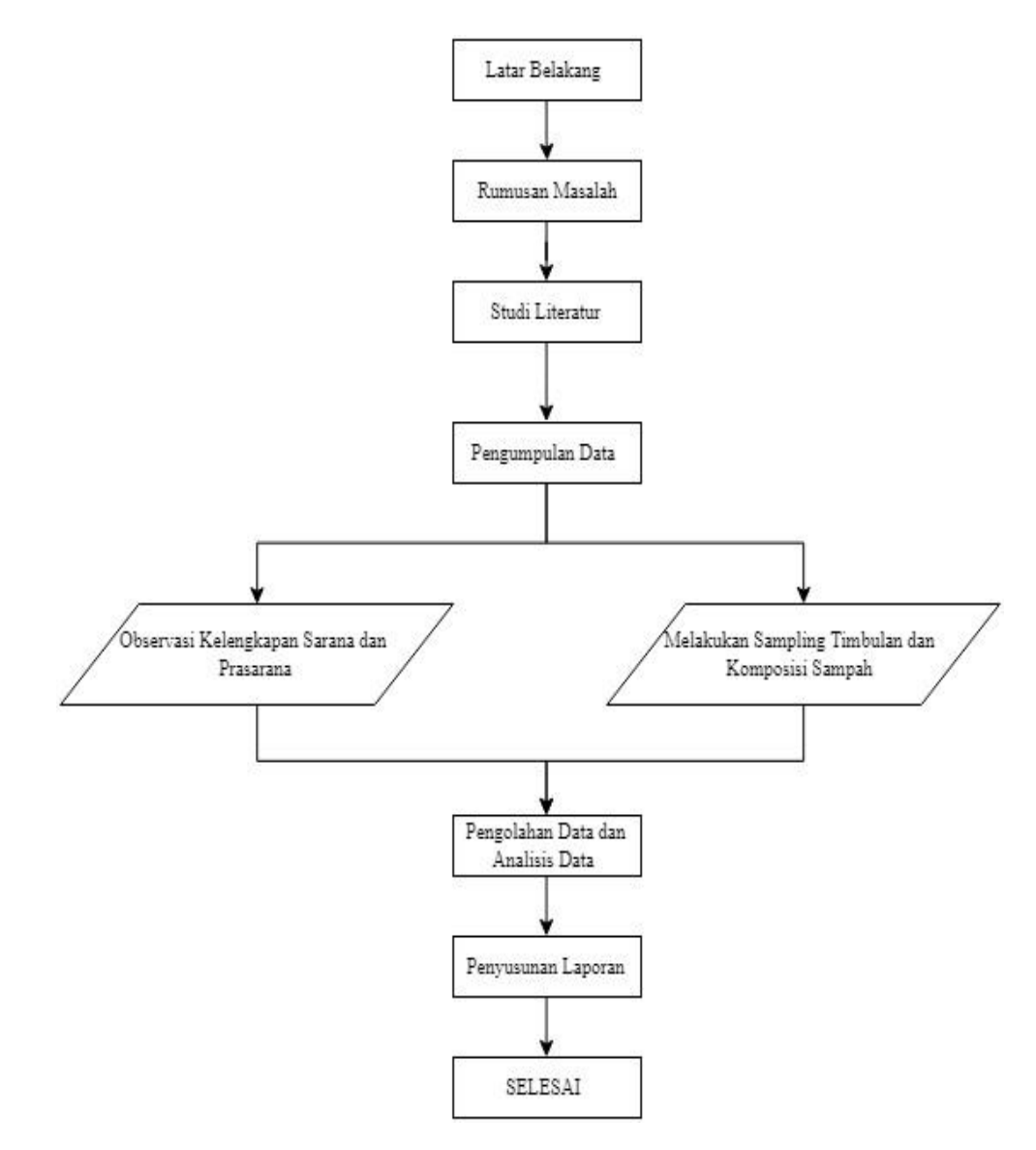

Gambar 3.1 Diagram Alir Perencanaan

## **3.1.2 Jenis Perencanaan**

Jenis perencanaan yang dilakukan adalah melalui sampling berdasarkan SNI 19-3964-1994 tentang Metode Pengambilan dan Pengukuran Contoh Timbulan dan Komposisi Sampah Perkotaan dan melakukan pengamatan langsung terhadap pengelolaan sampah.

#### **3.1.2 Metode Pengumpulan Data**

Pengumpulan data dilakukan melalui observasi dan sampling untuk mengetahui timbulan dan komposisi sampah.

- 1) Observasi : Melakukan pengamatan langsung terhadap pengelolaan sampah di Kraton Yogyakarta dan Taman Sari..
- 2) Sampling : Mengukur jumlah timbulan komposisi sampah yang dihasilkan di Kraton Yogyakarta dan Taman Sari sesuai dengan SNI 19-3964-1994 tentang Metode Pengambilan dan Pengukuran Contoh Timbulan dan Komposisi Sampah Perkotaan.
- **3)** Kuisioner : Pengambilan sampel manusia dalam penelitian ini adalah dengan cara sampel secara acak sederhana (*simple random sampling*). Metode yang digunakan untuk menentukan jumlah sampel adalah menggunakan nomogram Harry King, cara ini juga mempersyaratkan data harus kesalahan yang bervariasi mulai 0,3% sampai 10%.

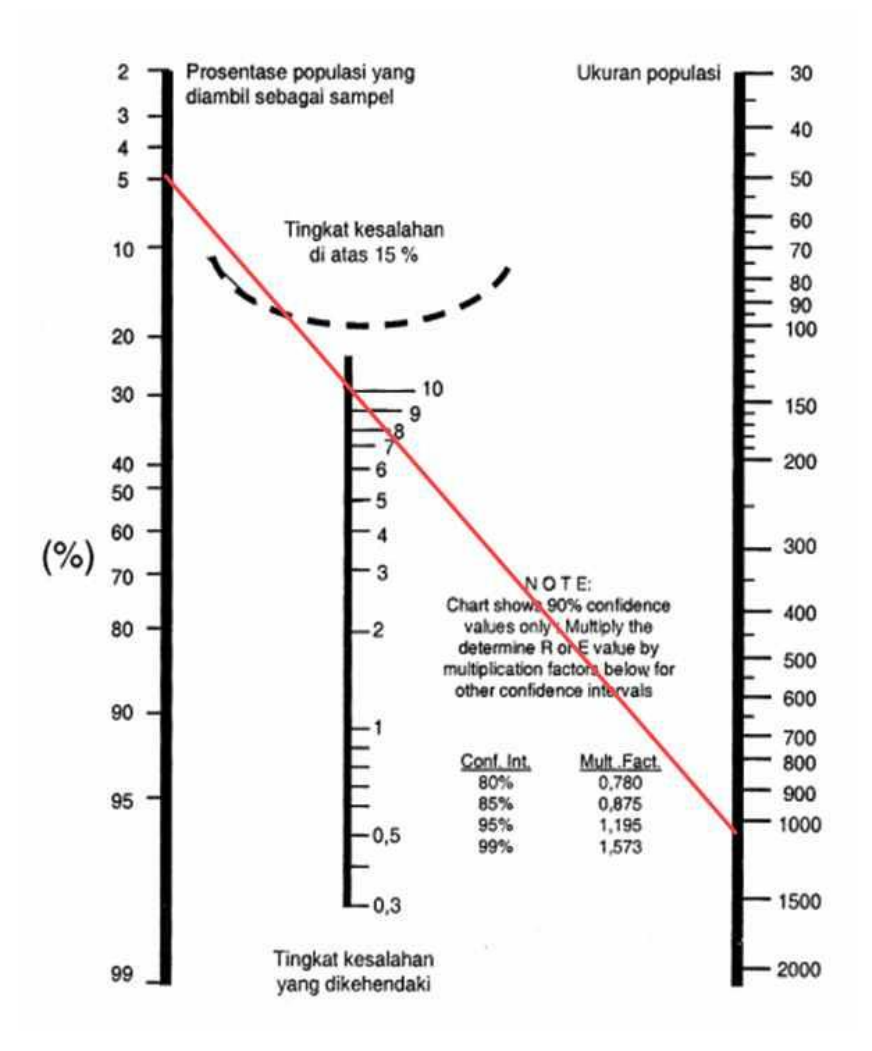

Gambar 3.2 Tabel Nomogen Harry King Kraton Tepas Keprajuritan

Kraton Tepas Keprajuritan memiliki pengunjung perhari sekitar 1198 orang. Lalu ditarik garis lurus dari 1200 ke tingkat kesalahan 10% sehingga didapatkan presentase populasi yang diambil sebagai sample sebesar 5% Jumlah sampel  $= 5\% \times 1200$  $= 60$  orang

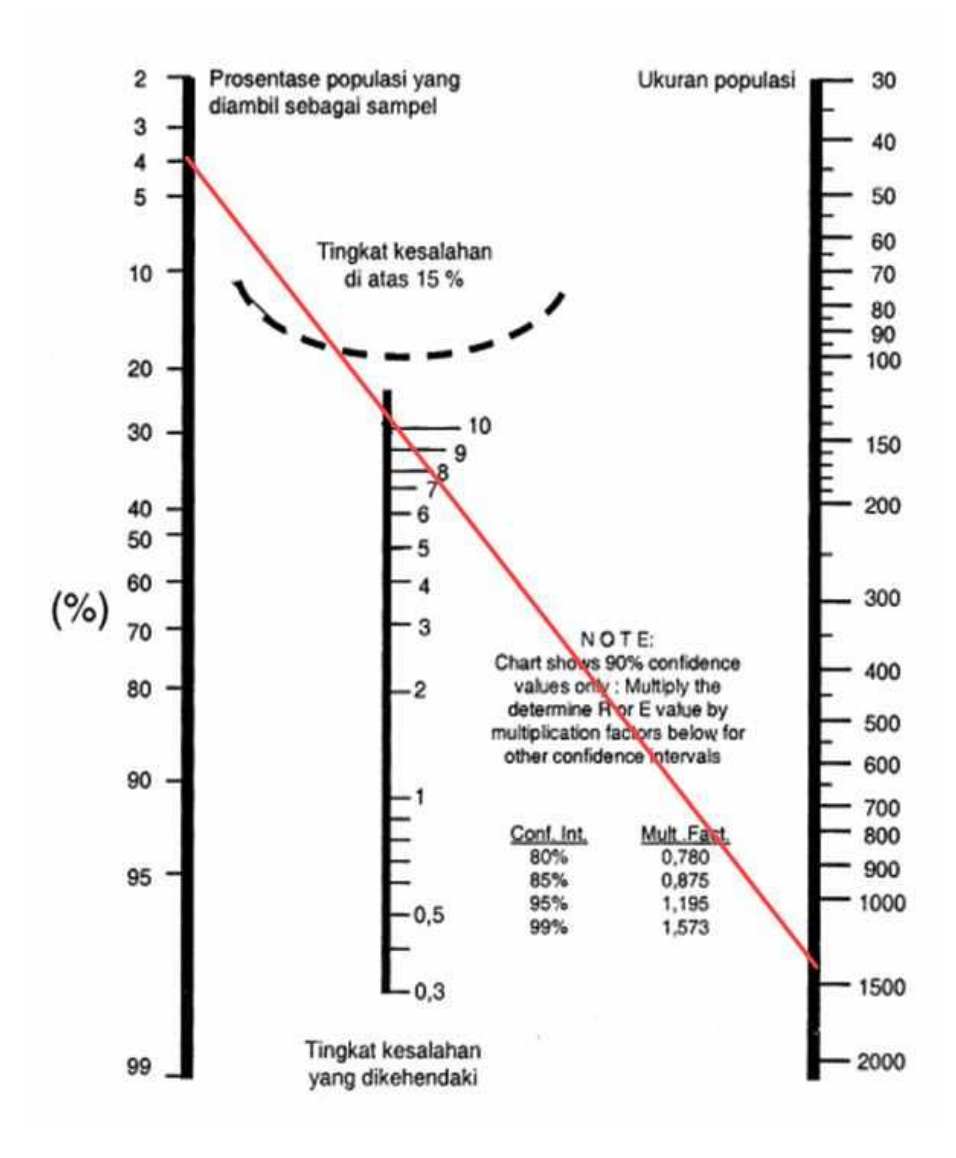

Gambar 3.3 Tabel Nomogen Harry King Taman Sari

Taman Sari memiliki pengunjung perhari sekitar 1409 orang. Lalu ditarik garis lurus dari 1400 ke tingkat kesalahan 10% sehingga didapatkan presentase populasi yang diambil sebagai sample sebesar 4% Jumlah sampel  $= 4\% \times 1400$  $= 56$  orang

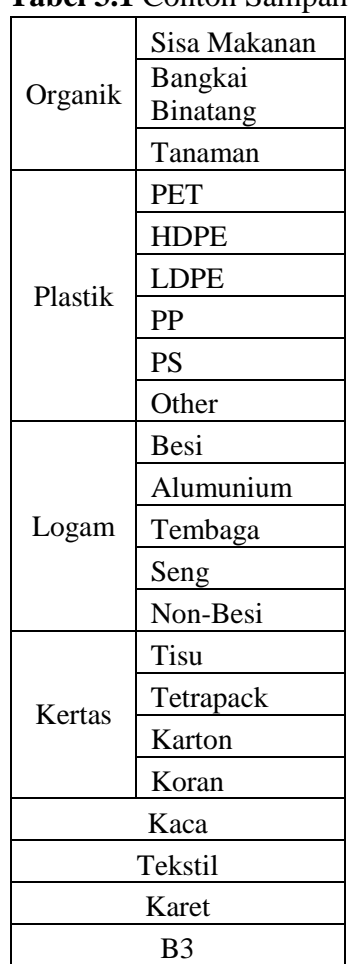

Contoh sampah yang akan dikelompokan adalah sebagai berikut

# **Tabel 3.1** Contoh Sampah

# **3.1.3 Tata Cara Sampling**

Pengukuran jumlah timbulan dan komposisi sampah berdasarkan SNI 19- 3964-1994 tentang Metode Pengambilan dan Pengukuran Contoh Timbulan dan Komposisi Sampah Perkotaan. Berdasarkan SNI 19-3964-1994, cara pengerjaan pengambilan dan pengukuran timbulan sampah di lokasi non pemukiman dilakukan dengan cara menentukan lokasi pengambilan contoh serta peralatan yang dibutuhkan. Pelaksanaan pengambilan dan pengukuran contoh timbulan sampah dilakukan dengan cara;

1) Menentukan titik sampling (pengambilan sampah)

- 2) Menyiapkan peralatan, seperti bak pengukur yang berukuran 20 cm x 20 cm x 100 cm, sarung tangan, masker dan lain-lain
- 3) Mencatat jumlah unit masing-masing penghasil sampah
- 4) Timbang bak pengukur (40 liter)
- 5) Ambil sampah dari tempat pengumpulan sampah dan masukkan ke masing-masing bak pengukur 40 liter
- 6) Hentak 3 kali bak contoh dengan mengangkat bak setinggi 20 cm, lalu jatuhkan ke tanah
- 7) Ukur dan catat volume sampah (Vs)
- 8) Timbang dan catat berat sampah (Bs)
- 9) Pengolahan dan Analisis Data

## **3.1.4 Pengolahan dan Analisis Data**

Data yang didapat dari pengambilan sampel sampah diolah dan dianalisis untuk menghitung jumlah timbulan dan komposisi sampah yang dihasilkan dari kegiatan pariwisata di Kraton Yogyakarta dan Taman Sari. Komposisi sampah dapat dihitung dengan menggunakan rumus:

% komponen = 
$$
\frac{\text{Berat komponen}}{\text{Berat total sampah}} \times 100\%
$$

Untuk perhitungan berat jenis sampah menggunakan rumus:

$$
Berat Jenis Sampah = \frac{Berat Sampah (kg)}{Volume Sampah (m3)}
$$

Timbulan sampah dapat dihitung dengan menggunakan rumus:

Timbulan Sampah = Berat Jenis Sampah $\left(\frac{\text{kg}}{\text{m}}\right)$  $\frac{mg}{m^3}$  x Volume isi TPS (m<sup>3</sup>)

Pengolahan data kuisioner menggunakan program software SPSS, yang nantinya akan diperoleh nilai p. Nilai p akan dibandingkan dengan nilai α. Dengan ketentuan sebagai berikut :

1. Jika nilai  $p \le \alpha$  ( $p \le 0.05$ ), maka hipotesis (Ho) ditolak, berarti tidak ada hubungan antara pengetahuan pengelolaan sampah terhadap perilaku pengelolaan sampah.

2. Jika nilai  $p \le \alpha$  ( $p > 0.05$ ), maka hipotesis (Ho) diterima, berarti ada hubungan antara pengetahuan pengelolaan sampah terhadap perilaku pengelolaan sampah.

Data yang dimasukan ke dalam SPSS adalah berupa *coding* dari kategori berdasarkan nilai responden yang didapat dari setiap variabel (pengetahuan dan perilaku). Sebelum menentukan kategori nilai responden harus menentukan Standar Deviasi dengan menggunakan rumus sebagai berikut:

$$
SD = \sqrt{\frac{\sum x^2 - \frac{(\sum x)^2}{n}}{n-1}}
$$

Dimana:

 $x =$  total nilai responden untuk setiap variabel

 $n = j$ umlah responden

Setelah mendapatkan nilai SD, maka nilai responden untuk setiap variabel dapat dikategorikan kedalam 3 kategori baik, cukup, dan kurang dengan parameter:

1. **Baik**, bila nilai responden yang diperoleh (x) > *mean* + 1 SD

2. **Cukup**, bila nilai *mean*  $-1$  SD  $\leq x \leq$  *mean* + 1 SD

3. **Kurang**, bila  $(x) < mean - 1$  SD

Tahap analisis data kuesioner menggunakan analisis bivariat. Tujuan analisis bivariat adalah untuk melihat hubungan antara masing masing variabel yaitu antara variabel terikat dan variabel bebas.